## **Inhaltsverzeichnis**

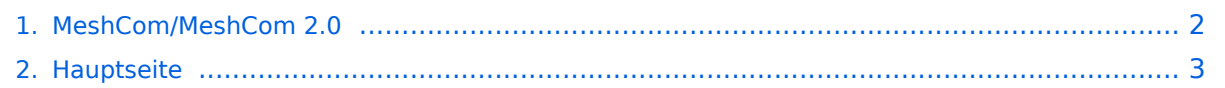

## <span id="page-1-0"></span>**MeshCom/MeshCom 2.0**

Das Inhaltsformat pdf wird vom Inhaltsmodell Wikitext nicht unterstützt.

Zurück zur Seite [Hauptseite.](#page-2-0)

## <span id="page-2-0"></span>**Quelltext der Seite Hauptseite**

Sie sind nicht berechtigt, die Seite zu bearbeiten. Gründe:

- Die Aktion, welche Sie beantragt haben, ist auf Benutzer beschränkt, welche einer der Gruppen ["Administratoren](https://wiki.oevsv.at/w/index.php?title=Project:Administratoren&action=view), [Sichter,](https://wiki.oevsv.at/w/index.php?title=Project:Sichter&action=view) [Prüfer"](https://wiki.oevsv.at/w/index.php?title=Project:Pr%C3%BCfer&action=view) angehören.
- Die Aktion, welche Sie beantragt haben, ist auf Benutzer beschränkt, welche der Gruppe "editor" angehören.
- Diese Seite wurde geschützt, um Bearbeitungen sowie andere Aktionen zu verhindern.

Sie können den Quelltext dieser Seite betrachten und kopieren.

== MeshCom 2.0 == Grundlegende Spezifikationen Luftschnittstelle AFU kompatibel der Source, Node, Gateway, Destination Kennung als Rufzeichen Path-Kontrollstruktur (nur für Testzwecke) Struktur der Payload in die Struktur der Meldung eingebettet Zusätzlich zur Übertragungs-Sicherung durch die Hardware sind CRC und FEC in der Struktur der Meldung einzuplanen Meldung und Payload komprimiert übertragen Node, Digipeater-only, Gateway-only, Point-to-Point (Netzerweiterungen) Gateway-Schnittstelle MQTT-Protokoll mit üblicher Feldstruktur aufbauen UDP-Übertragung Hardbeat zur Partner-ONLINE Erkennung Tiefe der Meldung vom und zum Gateway einstellbar (Test- und Entwicklungs-Erleichterung) Nach neustart eines Gateways automatischer Übertragung von Grunddaten wie aktive NODES, Letzter Meldungs-ID Stack, … Modul-Schnittstellen Serial via USB GPIO für externe Hardware und Steuerungen GPS intern, extern, fix WiFi Userschnittstelle Gateway-Schnittstelle Bluetooth APP-Schnittstelle ETH-Schnittstelle optional Meldungs-Grundtypen Broadcast Group Call Private Call Store & Forward Entwicklungs- und Debug-Meldungen Offene Hardware Die Verwendung der kompatibler MCU sollte eingehalten werden ESP32 Fertigmodule MCU, HF, GPS gemeinsam wie TTGO, TLORA, HELTEC, … Bevorzugterweise Aufbau Basisplatine, Steckmodule wie RAK WisBlock Vorhandene Hardware aus dem LoRa-APRS Projekt Semtech SX1262 LoRa-Transceiver oder kompatibel ETH-Modulblock mit IP-Stack für Gateways Firmware Grundstruktur für Entwicklung in der Gruppe vorbereitet Leicht zu erweitern, pflegen Klare Funktionsgliederung Keine direkte Hardware-Bezogenheit in der Logik-Struktur Logik-Struktur mit klaren Schnittstellen aufgebaut um funktionelle Erweiterungen jederzeit einzubauen ohne die getestete Basisfunktionalität zu beeinflussen Welche Service bietet MeshCom 2.0 an? Textübertragung Positionsübertragung (Smart Beaconing) Frei definierbare Payload Feature-List Konfiguration über USB-Serial-Schnittstelle Rufzeichen Frequenz LoRa-Modulationsparameter auch detailliert Fix-Position Batterie-Management Stufen Use Cases

Die folgende Vorlage wird auf dieser Seite verwendet:

[Vorlage:Box Note](https://wiki.oevsv.at/wiki/Vorlage:Box_Note) [\(Quelltext anzeigen\)](https://wiki.oevsv.at/w/index.php?title=Vorlage:Box_Note&action=edit) (schreibgeschützt)

Zurück zur Seite [Hauptseite.](#page-2-0)